#### Desarrollo de software para sistemas empotrados

#### Examen Febrero 2018

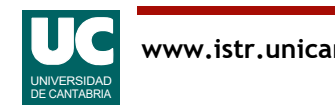

### Introducción

El objetivo de este ejercicio es desarrollar parte de un sistema de un automóvil autónomo utilizando un LIDAR (Light Detection and Ranging) como sensor para detectar el entorno y los posibles obstáculos

- El LIDAR, modelo Leddar Vu de LeddarTech tiene un alcance de hasta 180 m y cubre un ángulo horizontal de hasta 100º con tasas de refresco de datos de 100Hz
	- Transmite los datos obtenidos por un bus serie RS-485
- Un procesador digital de señal (DSP) recibe los datos del LIDAR y efectúa funciones de reconocimiento y seguimiento de objetos
	- Los resultados de estas funciones se depositan en una memoria compartida con otro procesador. Se utiliza un mutex para la sincronización de lectura y escritura de estos datos
- Una CPU convencional recoge los datos del seguimiento de objetos y ejecuta diversas operaciones concurrentes

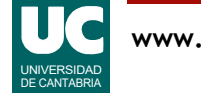

#### Plataforma

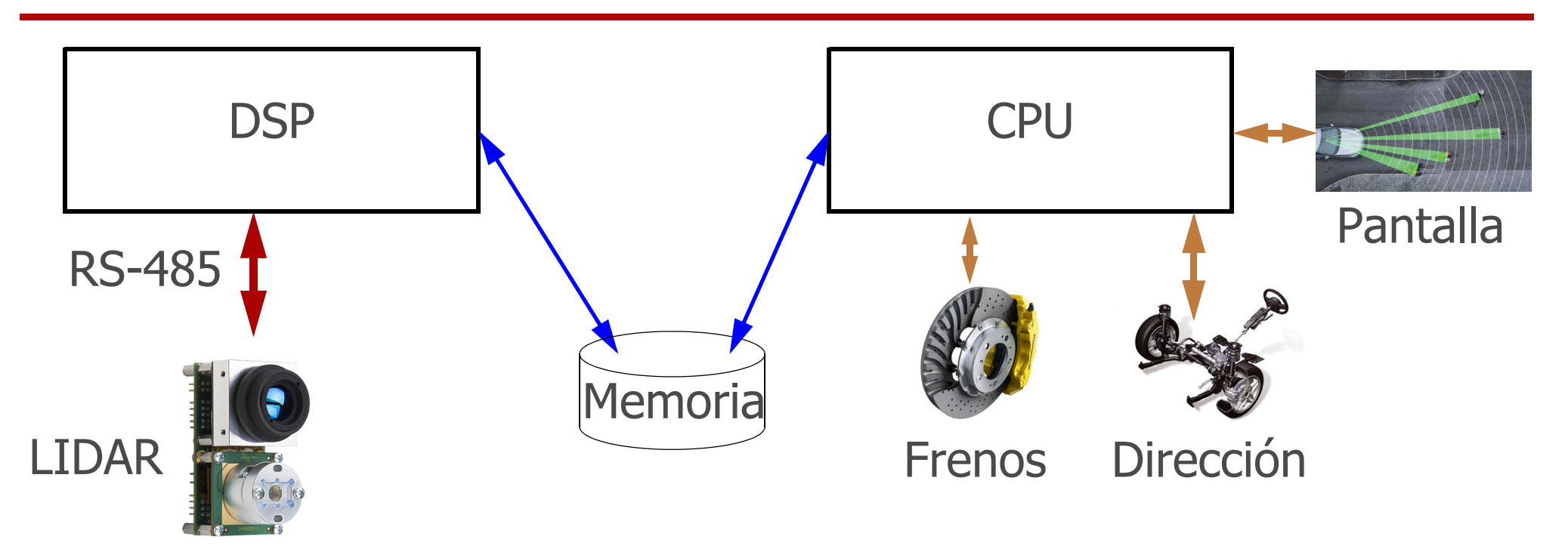

La *memoria* conecta el DSP y la CPU

• contiene los datos compartidos, protegidos por un mutex

La línea serie RS-485 se utiliza para el envío de mensajes desde el LIDAR hacia el DSP

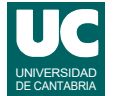

### Software funcional

La funcionalidad del software está ya desarrollada en forma de 6 funciones

- una de ellas para funcionar en el DSP
	- seguimiento(): hace el procesamiento de los datos recibidos del LIDAR y deposita los resultados en la memoria
- tres para la CPU
	- evitar obstaculos(): lee los datos de la memoria y realiza las acciones necesarias sobre la dirección para evitar los obstáculos
	- representacion grafica(): lee los datos de la memoria y representa los obstáculos detectados en la pantalla
	- frenada emergencia(): lee los datos de la memoria y si es necesario realiza las acciones requeridas sobre los frenos
- dos para la lectura/escritura de datos compartidos
	- lee datos(): toma el mutex, lee los datos y libera el mutex
	- deposita datos(): toma el mutex, escribe datos y libera el mutex

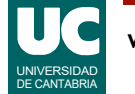

## Requisitos funcionales

- 1. El LIDAR recoge los datos y los envía de forma aperiódica por el bus serie
- 2. El DSP dispone de un thread que invoca a seguimiento() cada vez que recibe datos del LIDAR (por tanto, de forma aperiódica)
- 3. La CPU dispone de tres threads que se activan de forma periódica y a cada periodo invocan, respectivamente, a las funciones
	- evitar obstaculos()
	- representacion grafica()
	- frenada\_emergencia()

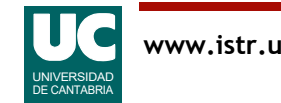

## Requisitos temporales (no funcionales)

- 1. El LIDAR produce datos con un tiempo mínimo entre cada uno de 10ms
- 2. El plazo del thread de seguimiento es de 10ms tras recibir el dato
- 3. Los threads periódicos tienen los siguientes periodos y plazos

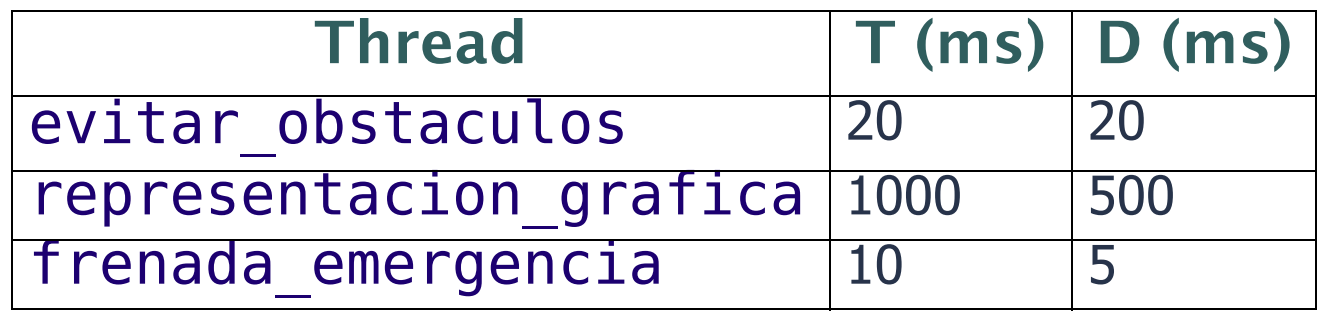

- 4. El dato compartido usa una política de techo inmediato de prioridad
	- al ser un recurso compartido entre dos procesadores diferentes se usará un techo de prioridad igual a la máxima prioridad del sistema

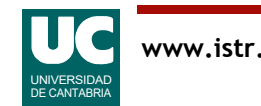

# Requisitos temporales (no funcionales)

5. Los tiempos de ejecución de peor y mejor caso  $(C \vee C^b)$  medidos para las funciones software ya disponibles son los siguientes:

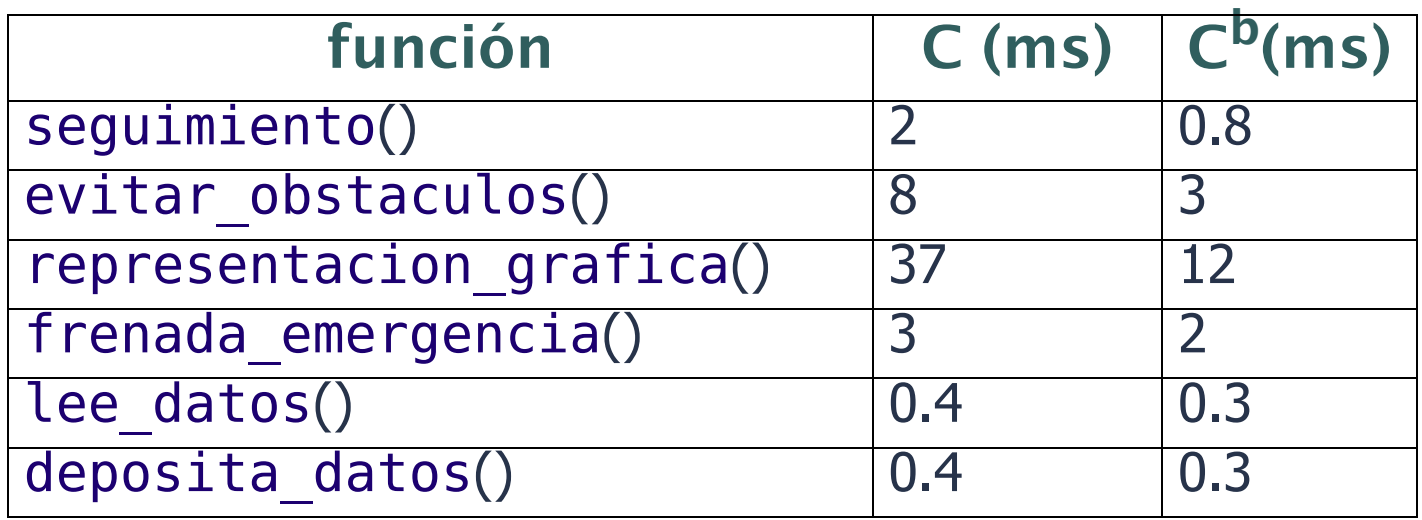

- 6. Estos requisitos deben validarse con un análisis de planificabilidad
- 7. El modelo temporal solo tendrá en cuenta las actividades en los procesadores y el dato compartido
	- No se modelan el LIDAR, ni la línea RS-485, ni los dispositivos como frenos, dirección o pantalla

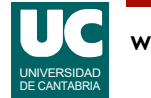

### Otros requisitos no funcionales

Los desarrollos y el software básico estarán basados en la plataforma indicada arriba disponiendo tanto el DSP como la CPU de sendos sistemas operativos gobernado por eventos, con prioridades fijas y las siguientes características

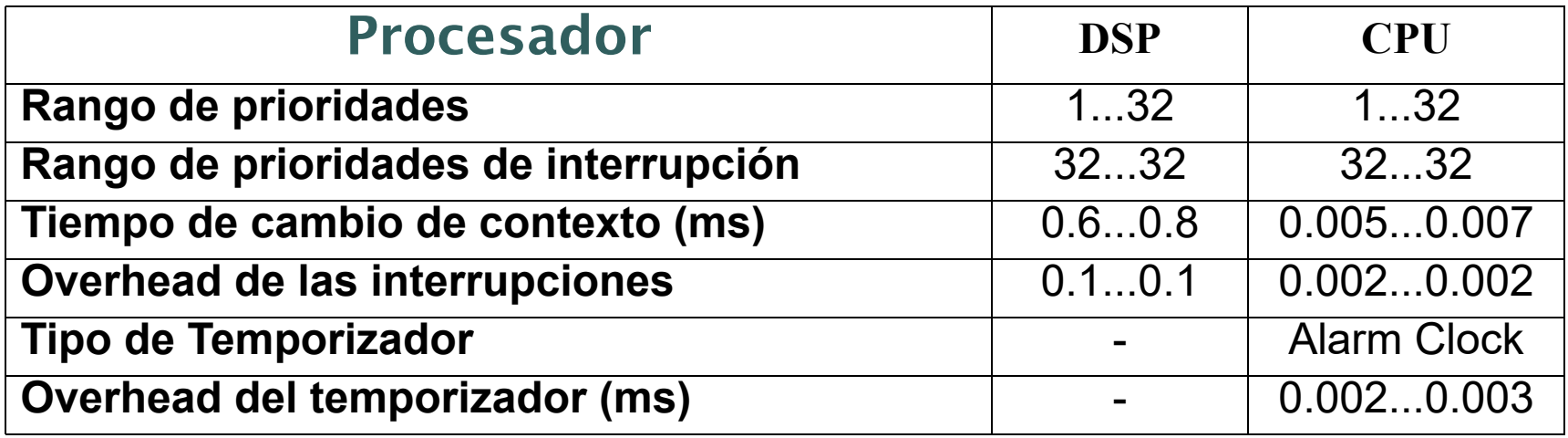

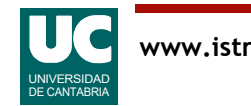

## Ejercicios

- 1. Dentro del proceso de análisis de requisitos, generar diagramas UCM para los requisitos del sistema, exceptuando los de la plataforma
- 2. Modelar con AADL una arquitectura para este sistema, con 4 flujos de eventos:
- a) seguimiento de obstáculos, con:
	- el LIDAR, capaz de enviar datos de forma aperiódica
	- el mensaje con el dato enviado por la línea serie RS-485
	- un thread para el seguimiento, activado por la llegada de cada dato
- b) evitar obstáculos, con un thread periódico que actúa sobre la dirección
- c) representación gráfica, con un thread periódico que actúa sobre la pantalla
- d) frenada de emergencia, con un thread periódico que actúa sobre los frenos

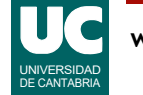

## Ejercicios (cont.)

- 3. Modelar con MAST la arquitectura del sistema para realizar un análisis de planificabilidad inicial
	- ¿Cuál es la asignación óptima de prioridades?
	- ¿Es planificable el sistema con esa asignación?
	- ¿Cuánto podríamos aumentar los tiempos de ejecución y seguir manteniendo el sistema planificable?
		- en la CPU
		- en el DSP
	- ¿Cuáles son los tiempos de bloqueo?
		- ¿se te ocurre una explicación para estos valores?

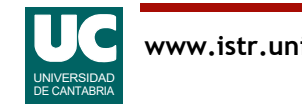

#### Entregar

Un informe en pdf con:

- diagrama(s) UCM
- diagrama AADL de nivel de sistema
- una captura de pantalla de los resultados de MAST y las respuestas a las preguntas planteadas

Workspace de UCMNav comprimido

Workspace de OSATE comprimido

Ficheros del modelo MAST en un archivo comprimido

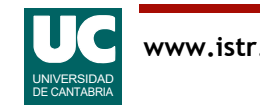